## Word 2007 PDF - Télécharger, Lire

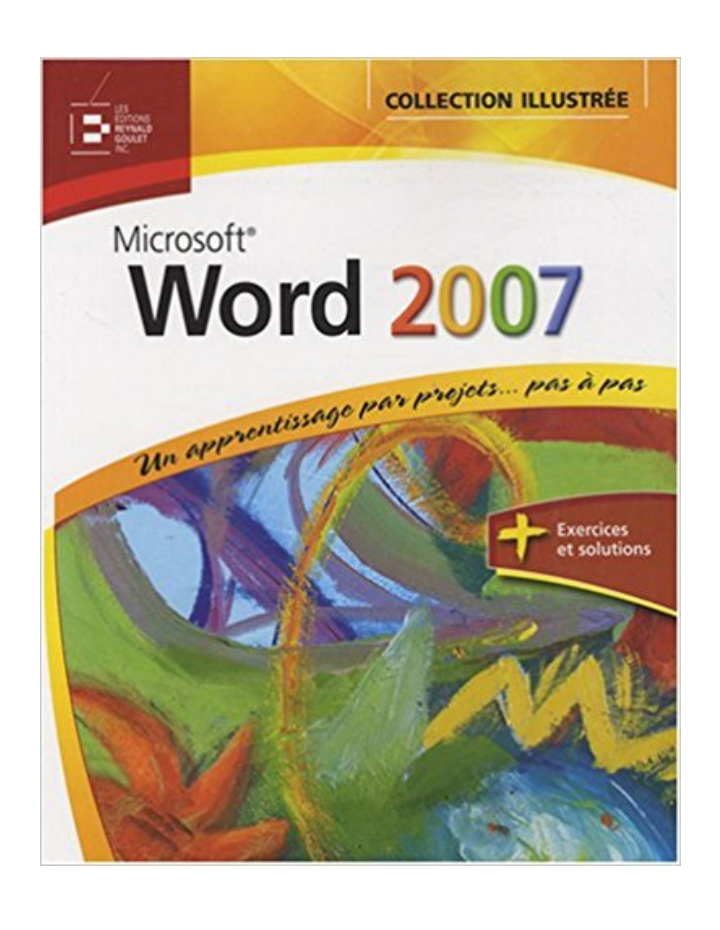

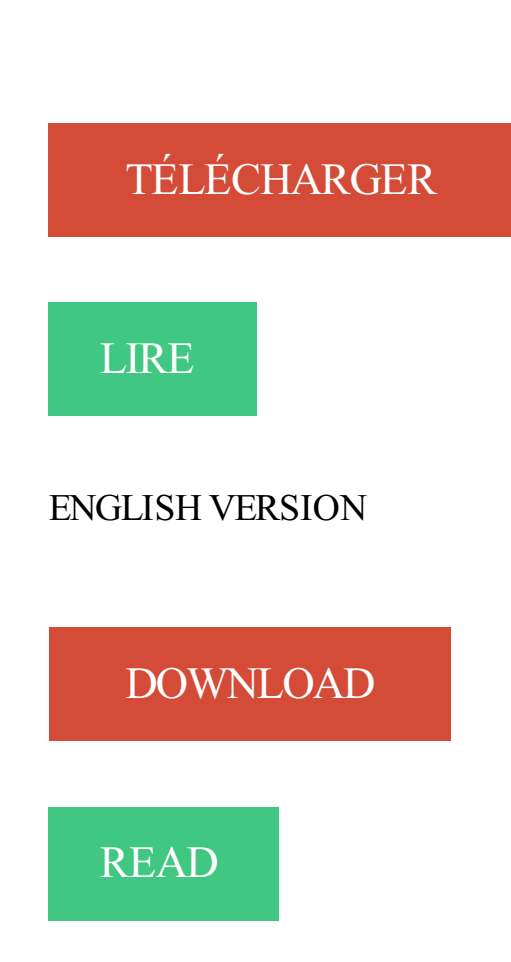

## Description

Maîtrisez les techniques des niveaux débutant à avancé de Word 2007 rapidement et facilement grâce à la Collection illustrée, la méthode visuelle rapide de créer des tâches informatiques ! Chaque page est conçue avec les mêmes objectifs qu'une page Web : graphique, intuitive et accessible. Dans les livres de la Collection illustrée, vous trouverez: des leçons très visuelles sur deux pages en vis-à-vis permettant de repérer les points importants en un clin d'œil; sur la gauche, des instructions en grands caractères lisibles, exposant les démarches étape par étape et sur la droite, des illustrations claires et explicatives en grand format ; des astuces et des réponses exactement où elles sont nécessaires, en face de l'étape concernée ; des tableaux proposant des résumés facilement accessibles de mots-clés ou de noms de boutons ; des conseils encadrés qui approfondissent le domaine de la leçon ou introduisent de nouveaux concepts relatifs au sujet ; une approche pratique pour l'autoformation ou dirigée par un formateur ; des exercices sur Internet.

28 nov. 2013 . L'orientation portrait est celle appliquée par défaut dans un document Word. Mais il arrive qu'elle ne suffise pas à l'intégration de contenu.

Visionnez n'importe quel fichier créé sur Microsoft Word. . Word est une application des plus recommandable pour le traitement de texte, l'édition,. word 2007.

Vous recherchez des tuto Word 2007 ? Nous vous proposons une sélection de cours Word 2007 de qualité, en vidéo.

26 août 2008 . Oui mais moi je connais Word !!! Je l'utilise régulièrement. Mais cette formation Word n'est pas une formation de plus. En effet, elle se distingue.

DOC17-Pagination-document-sous-Word-2007.pdf. Carrefours – Bibliothèques. JB 22 juin 2010 www.bib.umontreal.ca/outils-informatiques. Dans certains cas.

Accédez aux dernières informations concernant Microsoft Word 2007, dont les fonctionnalités du produit, sa fin de vie, son téléchargement, etc.

Dans cette formation Word 2007, vous apprendrezà créer un document, l'importation et le format de votre texte au format de votre document, insérer des.

MS Office Pro 2007 intègre des fonctions rénovées pour Word, Excel, PowerPoint, Outlook, Publisher, Access, Accounting Express ou Business Contact.

8 févr. 2011 . Lors de la prise de note sur papier, nous utilisons de nombreuses abréviations pour écrire plus vite, pourquoi ne pourrions nous pas faire de.

la mise à jour de Microsoft Office 2007 Word est une mise à jour à Microsoft Office Word 2007. Généralement, clients qui achètent ou autorisent Word 2007 de.

www.coopami.org. JUIN 2012. 1. COOPAMI. INAMI. Juin 2012. Introduction à Word 2007. Les bases fondamentales pour créer un texte sous Word 2007.

Très utile pour les rapports et gros documents. La Procédure. 1/ Le mieux est de travailler au début en mode plan : vous devez d'abord choisir les styles des.

La Certification TOSA® by ISOGRAD certifie un niveau de compétences sur les logiciels Word, Excel ou PowerPoint (versions 2007, 2010 ou 2013).

Di $\chi$ <sup>1</sup>/<sub>2</sub> monstration en pas  $\chi$ <sup>1</sup>/<sub>2</sub> pas du nouveau logiciel Word 2007.

9 avr. 2013 . Comment réaliser un sommaire sous Word en 2 étapes, sans devoir tout réécrire . Voilà comment se présente la barre de style sur Word 2007.

27 juin 2008 . Ouvrir Word 2007, choisir le menu insertion et cliquez sur l'icone WORD ART, choissisezla première option de texte (fig.1) Taper votre texte en.

13 oct. 2017 . La véritable application Microsoft Word pour tablettes et téléphones Android. Microsoft Word pour Android est l'application des professionnels.

24 Jan 2012 - 2 min - Uploaded by Tutorys MicroLearninghttp://www.tutorys.com/trainings/4 debutez-avec-word-2007 Dans cette vidéo- solution, vous .

Word 2007 et Word 2010. Accueil » Formations » Formations du Tertiaire » Informatique-Bureautique » Word 2007 et Word 2010.

Word 2007 est très différent de ses prédécesseurs. Il nécessite un certain effort pour comprendre son fonctionnement. Voici quelques informations de base pour.

Formation Word 2007 - Toutes les fonctionnalités de Word à votre portée. + le livre

numérique Word 2007 OFFERT - Valable 1 an, à volonté Accessible.

13 exercices complets pour découvrir et maîtriser progressivement les principales fonctionnalités de cette nouvelle version du traitement de texte Microsoft'.

Créer un livret à imprimer (à partir de Word 2007). Que cela soit pour la plaquette d'une société, pour un menu d'un repas de fête copieux, pour une.

11 oct. 2015 . Qui n'a jamais pesté sur les anciennes versions de Word devant l'impossibilité de taper de manière simple un signe ou une expression.

Dans la nouvelle interface ruban de Word 2007/2010/2013/2016, tous les menus et barres d'outils de Word 2003, 2002 et 2000 ont été regroupés en catégories.

24 août 2016 . Bien que le format Microsoft Office Word 2016 soit le plus récent, de nombreux utilisateurs utilisent toujours le format Word 2007 car ils utilisent.

Word 2007. Page: 2 de 35. Fait par : Armande Pinette. 11 août 2009. Table des matières. Comment aller chercher un document sur CVMVirtuel?

20 déc. 2010 . Lancez Word 2007 puis ouvrez un document texte relativement bien structuré, l'idéal étant d'avoir plusieurs paragraphes séparés par des.

Complément de Microsoft Office 2007 : Enregistrement en PDF dans Microsoft . OneNote 2007, PowerPoint 2007, Publisher 2007, Visio 2007 et Word 2007.

bonjour, je n'ai pas de dictionnaire dans word 2007 donc impossibilité de corriger les fautes. J'ai téléchargé openoffice.org2.3 pour windows.

#1[Word 2007 & 2010] - Créer un diaporama par Christian - FAAF le 26-11-2012 . A partir de Microsoft WORD, il est tout à fait possible de réaliser un.

Ceci est la page introduction à la formation sur Microsoft Word 2007.

Bonsoir, J'utilise word 2007 sous vista, et lorsque j'écris, le texte s'affiche de droite à [.] 23 août 2008 . Hélas ! Jusqu'à la version 2007, Word ne sait pas pivoter des zones de texte avec le texte. Word est toutefois capable de faire pivoter le texte.

Objectifs. utiliser les fonctions courantes du traitement de texte Word avec un bon degré d'autonomie. Pré-requis. connaissances de base de Windows et.

10 avr. 2011 . Ouvrez Word 2007, et créez un document vierge. Allezensuite dans l'onglet mise en page et cliquez sur la petite flèche qui permet de lancer la.

Word 2007 en Lettres. Est-ce qu'il y a Word (Windows) sur les machines de l'université ? Oui ! Les autres programmes de Microsoft Office sont aussi installés.

Dans Word 2007-2013 : Dans l'onglet Références, dans Légendes, choisir « Insérer une table des illustrations » une fois vos tableaux insérés. Dans le menu.

22 oct. 2008 . Ce complément ajoute un onglet Mise en route au ruban Microsoft Office Word 2007. Les commandes de cet onglet vous permettent d'accéder.

26 févr. 2016 . Word 2007 s'ouvre sur un document vierge. Jaws prononce "Affichage, imprimer, édition". Le focus est alors dans la zone d'édition et vous.

7 avr. 2008 . Parmi les nouvelles fonctionnalités de Word 2007, il en est une qui permet de poster un article directement vers son blog et ce, quelle que soit.

29 mars 2017 . Où est passé le CD de la suite bureautique Office 2007 ? . une version plus récente puisque les fonctionnalités de Word, Excel et PowerPoint.

28 avr. 2011 . L'objectif de cette formation est d'apprendre à créer rapidement et efficace- ment des documents longs dans le cadre d'une activité scientifique.

8 févr. 2014 . Cet article va vous montrer très simplement comment créer une table des matières automatiquement avec Word 2013, 2010 et 2007.

16 mai 2008 . Cet ouvrage regroupe en un seul livre les principaux logiciels de Microsoft Office 2007 qui concourent au traitement du texte et sa mise en.

Ce cours vous est offert par Alain Pire - Haute Ecole de Namur - 2008. Il est important

d'afficher une résolution élevée afin de voir la totalité de l'écran montré.

1 mai 2009 . Pas de problème avec Word 2007, Cmath fonctionne très bien. Suivezce guide pour l'installer correctement.

1 nov. 2010 . Les rapports de stage, mémoires et dissertation en tout genre font partie de tout cursus d'études. Microsoft Word propose des outils.

vbnmqwertyuiopasdfghjklzxcvbnmq wertyuiopasdfghjklzxcvbnmqwertyui

opasdfghjklzxcvbnmqwertyuiopasdf. INITIATION à Word 2007. Cours informatiques.

Présenté dans Microsoft Word 2007, en utilisant l'exemple d'un flyer DIN-Long comme vous pouvezle commander sur www.onlineprinters.fr.

La barre de titre et des icônes (a) : au centre le nom du document actif, suivi du nom de l'application (Microsoft Word). A droite, le bouton Réduire - permet de.

Voici une sélection de 30 raccourcis clavier fonctionnant avec Word 2013, 2010, Word 2007, Word 2003 et Word 2002. Elle permet notamment de gagner du.

FI 6 – 26 juin 2007 – page. Créer une bibliographie dans. Word 2007. Jacqueline Frey, arobasque, frey@arobasque.ch. Dans le No 2 du Flash Informatique de.

Note : la méthode la plus simple pour faire apparaître la barre d'outils Endnote dans. Word 2007/2010/2013 est d'utiliser la fonctionnalité « Réparer l'installation.

11 avr. 2009 . Vous vous demandez comment convertir un tableau en texte avec votre Word 2007 ? C'était si facile avec les précedentes versions !! De plus.

17 févr. 2008 . Dans ce tutoriel vidéo gratuit, vous allezapprendre à vous servir des modèles prédéfinis de Microsoft Word 2007 afin de créer votre Curriculum.

Cours BARDON - Microsoft Office WORD 2007 - Cours CLAIR, COMPLET,

TELECHARGEABLE GRATUITEMENT - Format PDF - Cours illustré d'exemples.

Dans Word 2003 et précédents, on pouvait changer la casse du texte sélectionné à l'aide du menu « Format » et de l'option « Changezla.

Bonjour, j'ai taper un rapport sur word 2007, pour une audience qui a lieu ce mardi. Mon ordi etait sur secteur et on l a debranche apr.

2 oct. 2013 . Microsoft Word 2007 : sur cette version, il suffit d'ajout un complément pour sauvegarder en PDF un document créé sur Word. Vous pouvezle.

23 juin 2008 . Bonjour, je cherche à afficher plusieurs fichiers dans des fenêtre word différentes. En effet, à chaque fois que j'ouvre un nouveau document,.

Bonsoir ! Je cherche uniquement à acheter de Microsoft Office : WORD 2007 , avec la clé ? Est-ce possible ( ou dangereux ) d'obtenir .

Microsoft Word Développeur Microsoft Dernière version 2007 (Novembre 2006) (Windows) 2004 v11.3, 10 octobre 2006 (Mac OS) Environnement Microsoft.

Lancer/quitter Word 2007 . car il s'agit d'un éventuel nouveau document), suivi du nom de l'application (Microsoft Word). . permet de fermer l'application Word.

5 déc. 2013 . Attention, ce tutoriel n'est applicable qu'aux versions 2010 et 2007 de Word sur PC. Elles diffèrent quelque peu, mais vous retrouverez.

15 mars 2010 . Eh bien bonne nouvelle, Word 2007 fait de très beaux organigrammes. Une fois que vous aurez monté votre organigramme avec Word 2007,.

Formation Word 2007 : Découvrir Word 2007 - Retrouver ses habitudes par rapport à la version 2003 - Se familiariser avec cette nouvelle interface.

26 janv. 2012 . Problème: Lors de l'utilisation de Dragon NaturallySpeaking avec Microsoft Word XP (2002), 2003, 2007 ou 2010, les problèmes suivants.

Joyce Cox et Joan Preppernau, Microsoft Word 2007 , Paris, Microsoft Press, coll. « Étape par Étape », 2007.

21 août 2009 . Quand on ouvre un nouveau document Word, c'est le modèle par défaut . 3-

enregistrer-sous-word-2007-ch 4-enregistrer-sous-word-2010-ch.

Réalisé par une équipe de professionnels de la formation, cet ouvrage a été conçu pour toute personne possédant le traitement de texte Microsoft Word 2007.

Avertissement. Ce document accompagne le cours qui a été conçu spécialement pour les stagiaires. Le cours a été réalisé en réponse aux diverses questions.

Convertir un document au format de fichier Word 2007 Les documents créés avec une version antérieure à Word 2007 peuvent être facilement convertis, vous.

22 juil. 2009 . Microsoft Office Word 2007 permet aux utilisateurs de créer et de partager du contenu d'aspect professionnel grâce à un jeu complet.

10 oct. 2007 . Pour ouvrir un document Word 2007 sans installer Office, vous deviez télécharger le pack de compatibilié Office ou convertir manuellement un.

La Fnac vous propose 39 références Logiciels bureautiques : Word 2007 avec la livraison chez vous en 1 jour ou en magasin avec -5% de réduction. Retrouvez.

31 mai 2007 . En insérant un en-tête de page, Word insère également un pied de page. Cette insertion sera valable sur toutes les pages de votre document.

6 août 2012 . Comment insérer les numérotations de pages sur Word ? Vous êtes en pleine rédaction d'un rapport de stage, d'un mémoire ou d'un texte de.

28 avr. 2011 . Tutoriel: Guillemets dans Microsoft Office Word 2007/2010. Niveau de difficulté: Facile. Notez que certaines images de ce tutoriel sont floues.

17 mai 2016 . Ce téléchargement vous permet d'exporter et d'enregistrer des fichiers aux formats PDF et XPS dans huit programmes de Microsoft Office 2007.

14 déc. 2007 . Télécharger Microsoft Office Suite 2007 : bénéficier des mises à jour et . En outre, les logiciels pris en charge sont : Access 2007, Word 2007,.

Une serie de vidéo sur l'utilisation de Word. 1- Présentation générale de Word 2007. Initiation à l'utilisatin de Word 2007, cette vidéo vous présente les.

Vite ! Découvrez nos réductions sur l'offre Logiciel word 2007 sur Cdiscount. Livraison rapide et économies garanties !

Comment faire un double interligne sur Word 2007. Lorsque vous rédigez une dissertation sur Microsoft Word 2007, il est souvent demandé ou préférable de.

Comment insérer un filigrane (image ou texte) dans le logiciel Word 2007.

Word 2007 : Familariser avec les commandes de Word 2007. Publié le 23 janvier 2008 par lolond. (selon Formation Microsoft Office on Line.

Microsoft Office 2007 est un pack de logiciels développé par Microsoft et destiné aux . les programmes suivants : Excel, Outlook, OneNote, PowerPoint et Word.

Word Windows • Les styles en Word 2007–2010 • ANNE-MARIE MORTIER, UNIVERSITÉ LYON 2, DÉPARTEMENT DES LETTRES. 1/2. Les styles en Word.

12 oct. 2017 . Cette méthode s'applique pour Word 2007, Word 2010, Word 2013 et Word 2016. Pour les versions plus anciennes, vous pouvez choisir les.

Mais où sont donc passées les contrôles pour les formulaires, la gestion des macros, les structures XML et l'administration des modèles dans Word 2007 ?

Je suis étudiante et j'ai besoin du document Word 2007 gratuitement et SANS téléchargement. J'avais Word avant mais maintenant il me.

Dans cet article, nous allons décrire la procédure de création d'un publipostage avec Word 2007. Comme nous l'avions indiqué dans nos.

Apprenez grâce à ce module à ajouter une numérotation automatique des titres, à créer une page de couverture, à insérer des en-têtes et pieds de page,.

15 déc. 2014 . Dans Word, vous pouvezappliquer un filigrane (arrière-plan estompé ou

fantôme) juste à la première page et laisser les autres intactes, ou.

Lorsque vous enregistrez un document créé à partir d'une version antérieure avec le nouveau format Word 2007, un message vous demande de confirmer votre.

Bonjour, Ce n'est pas très compliqué, mais il faut utiliser l'Option qui est offerte lorsque l'on définit un pied de page d'avoir des pieds de page.

7 févr. 2008 . Bonjour, Je viens de faire l'acquisition d'un portable équipé de vista et rencontre un problème avec WORD 2007 : le correcteur d'orthographe.

Un cours pour apprendre utiliser le logiciel de traitement de texte Word dans sa version 2007 INTRODUCTION 1. FENETRE PRINCIPALE 2. MEMO.

Créez aisément des documents grâce à Word, l'éditeur de texte le plus célèbre du monde Windows. Avec ses outils clairs et intuitifs, ses styles rapides .

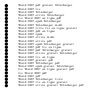